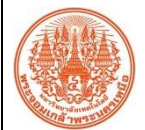

## **สรุปองค์ความรู้ของส านักคอมพิวเตอร์และเทคโนโลยีสารสนเทศ**

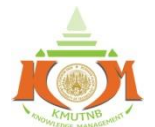

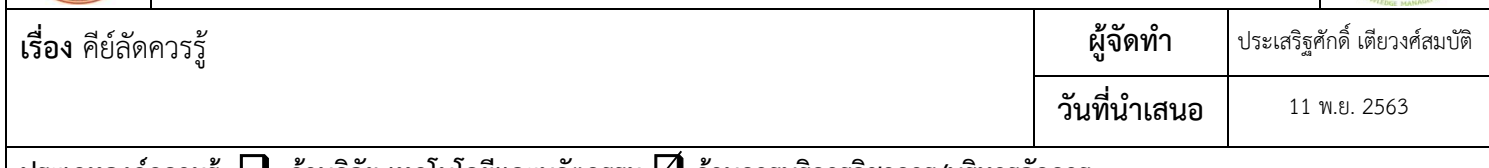

## **ประเภทองค์ความรู้ ด้านวิจัย เทคโนโลยีและนวัตกรรม ด้านการบริการวิชาการ/บริหารจัดการ**

<u>์ **วัตถุประสงค์** เพื่</u>อให้ความเสริมความรู้ และทักษะการทำงานโปรแกรมสำนักงานให้มีความคล่องตัว และรวดเร็วขึ้น

## **บทสรุปองค์ความรู้**

คีย์ลัด หรือ Keyboard shortcut เป็นเทคนิคอย่างหนึ่งที่ช่วยให้การใช้งานโปรแกรมสำนักงาน และการเข้าถึงเครื่องมือต่างๆ ของโปรแกรม เป็นไปด้วยความรวดเร็ว แทนการ คลิ๊กเม้าส์ตามเมนูต่างๆ ยิ่งไปกว่านั้น หากผู้ใช้ฝึกฝนจนเกิดความชำนาญ คีย์ลัดนี้สามารถช่วยเพิ่มประสิทธิภาพ และ ้ประสิทธิผลในการทำงานต่างๆ ได้เป็นอย่างดี ดังตัวอย่างต่อไปนี้

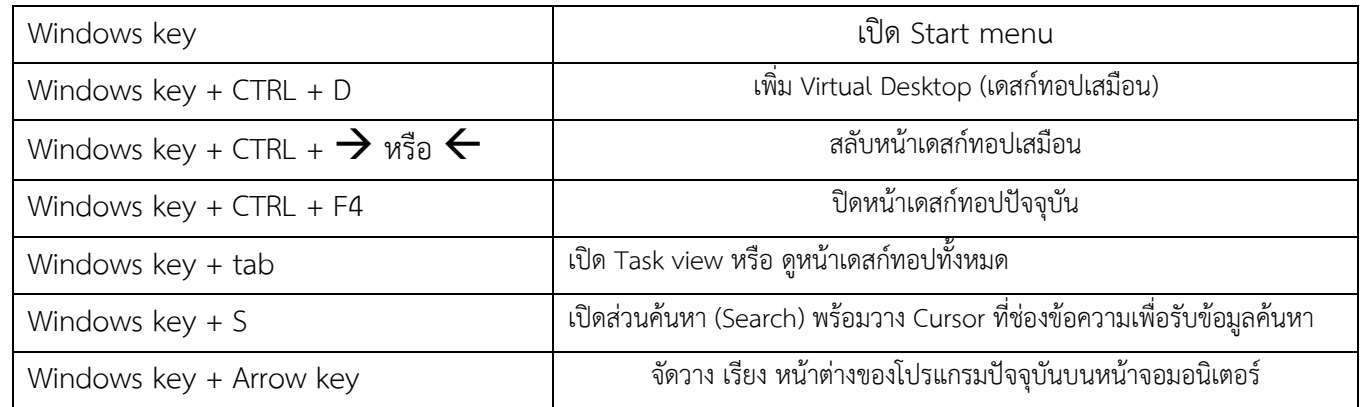

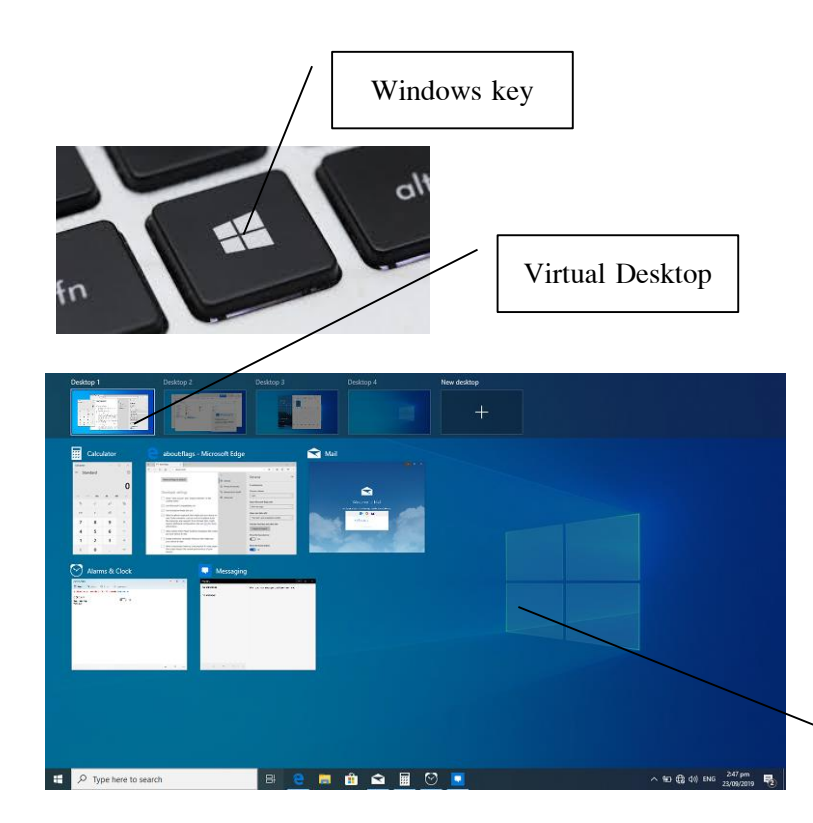

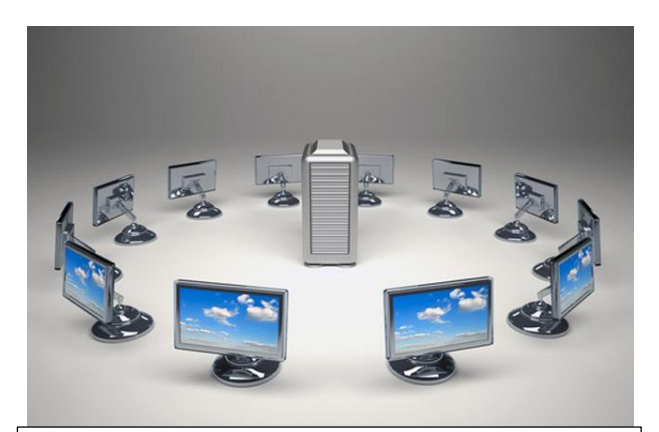

**Virtual Desktop** เสมือนผู้ใช้ท างานหลายงานบนคอมพิวเตอร์หลายๆ เครื่อง พร้อมกันได้ในเวลาเดียวกัน ด้วยลักษณะหน้าเดสก์ทอปที่ต่างกัน แต่แท้จริงผู้ใช้ ใช้ทรัพยากรเครื่องคอมพิวเตอร์เพียงเครื่องเดียว

Windows Task view

**กิจกรรมแลกเปลี่ยนเรียนรู้ ICIT KM Show&Share 2020 ส านักคอมพิวเตอร์และเทคโนโลยีสารสนเทศ มจพ. หน้า 1/2**

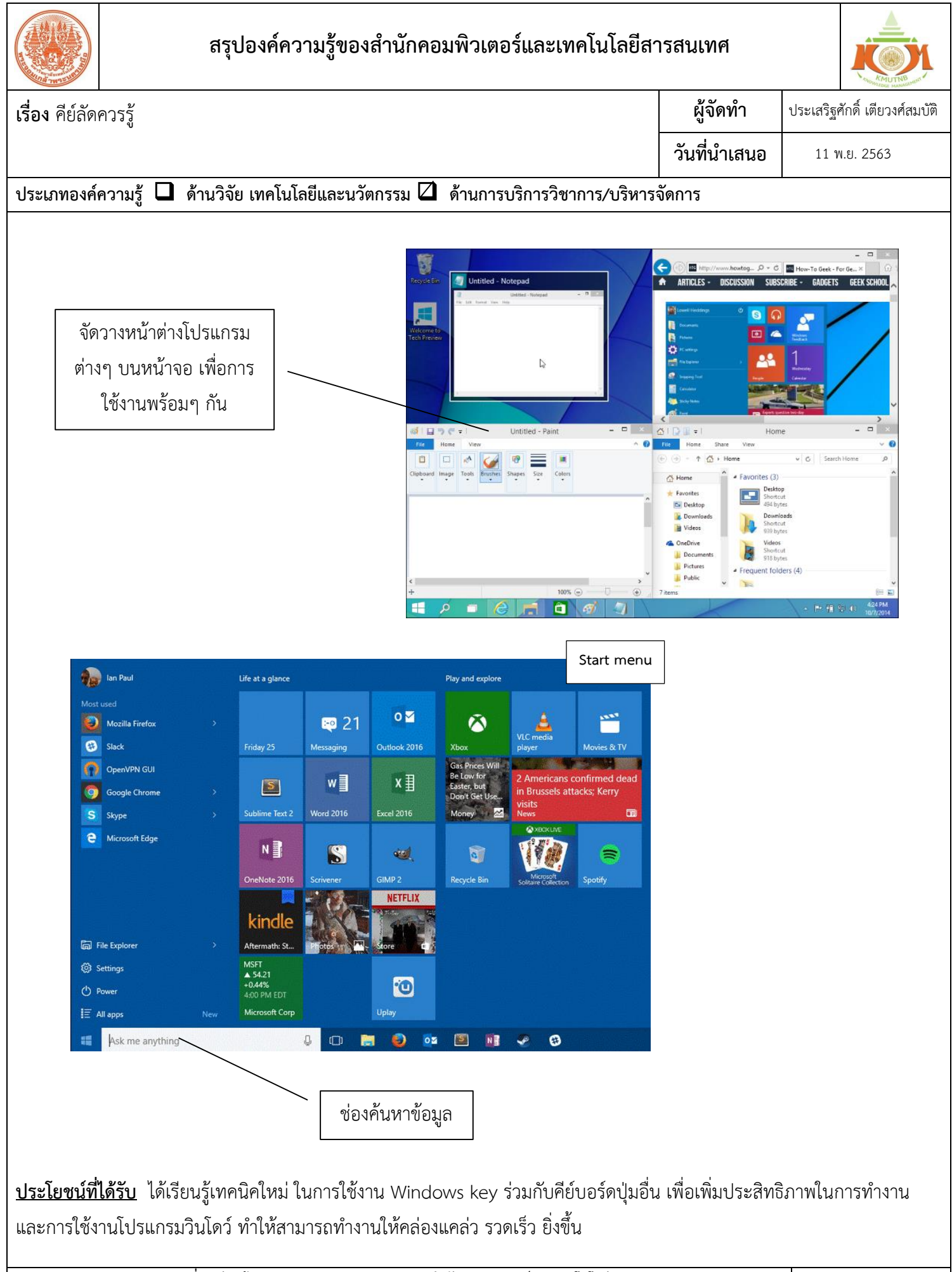

**กิจกรรมแลกเปลี่ยนเรียนรู้ ICIT KM Show&Share 2020 ส านักคอมพิวเตอร์และเทคโนโลยีสารสนเทศ มจพ. หน้า 2/2**